# 启明信息技术股份有限公司

# 召开2018年第一次临时股东大会通知的公告

本公司及董事会全体成员保证公告内容的真实、准确和完整,没 有虚假记载、误导性陈述或重大遗漏。

启明信息技术股份有限公司(以下简称"公司")拟召开 2018 年第一次临时股东大会,现将本次股东大会的有关事项作如下安排:

一、召开会议的基本情况

1.股东大会届次:2018 年第一次临时股东大会

2.股东大会的召集人:公司董事会

3.会议召开的合法、合规性:本次股东大会会议召开符合有关法 律、行政法规、部门规章、规范性文件和《公司章程》的相关规定。

4.会议召开时间:

(1) 现场会议时间:2018 年 1 月 12 日(星期五)下午 15:00

(2) 网络投票时间:2018 年 1 月 11 日至 2018 年 1 月 12 日

通过深圳证券交易系统网络投票时间:2018 年 1 月 12 日上午  $9:30-11:30$ 、下午  $13:00-15:00$ 

通过深圳证券交易所互联网投票时间:2018 年 1 月 11 日下午 15:00 至 2018 年 1 月 12 日下午 15:00 的任意时间。

5.会议召开方式:

本次股东大会采用现场表决与网络投票相结合的方式召开。公司 将 通 讨 深 交 所 交 易 系 统 和 互 联 网 投 票 系 统 (http://wltp.cninfo.com.cn)向全体股东提供网络形式的投票平

台,股东可以在网络投票时间内通过上述系统行使表决权。

公司股东只能选择现场投票和网络投票中的一种表决方式,如果 同一表决权出现重复投票表决的,以第一次投票表决结果为准。

6.股权登记日:2018 年 1 月 8 日(星期一)

7.会议出席对象:

(1)凡在 2018 年 1 月 8 日当天收市时在中国证券登记结算有限 责任公司深圳分公司登记在册的股东均可参加会议。

(2)本公司的董事、监事、高级管理人员

(3)公司聘请的律师

8.会议召开地点:长春市净月高新技术产业开发区百合街 1009 号启明软件园 A 座 220 会议室

二、会议审议事项

(一)审议《关于增加 2017 年度日常关联交易预计额度的议案》。

上述议案经公司第五届董事会 2017 年第六次临时会议、第五届 监事会 2017 年第六次临时会议审议通过,详情请见 2017 年 12 月 27 日 刊 登 在 《 证 券 时 报 》、《 中 国 证 券 报 》 和 巨 潮 资 讯 网 (http://www.cninfo.com.cn)的相关公告。

三、会议登记方法

1.法人股东登记须持营业执照复印件、法定代表人资格的有效证 明或法定代表人授权委托书(附件二)、股东账户卡或持股凭证、出 席代表身份证;

2.个人股东登记须有本人身份证、股票帐户卡或持股凭证;

3.受个人股东委托代理出席会议的代理人,登记时须有代理人身 份证、委托股东的身份证、授权委托书和委托人股票帐户卡;

4.异地股东可以书面信函或传真办理登记(需提供有关证件复印 件),异地股东信函登记以当地邮戳日期为准,不接受电话登记;

5.登记时间:2018 年 1 月 10 日上午 9:00 至 11:00,下午 14:00 至 16:00;

6.登记地点:公司资本运营部。

四、参加网络投票的具体操作流程

在本次股东大会上,股东可以通过深交所交易系统和互联网投票 系统(地址为 http://wltp.cninfo.com.cn)参加投票,网络投票的 具体流程详见附件一。

五、其他事项

1.联系方式

联系人: 周远帆

联系电话: 0431-89603547 传真: 0431-89603547

联系地址:长春市净月高新技术产业开发区百合街启明软件园 A 座 209 室资本运营部

邮 编:130122

2.大会会期半天,与会股东交通、食宿费自理。 特此公告。

启明信息技术股份有限公司

### 董事会

二〇一七年十二月二十七日

附件一:

#### 参加网络投票的具体操作流程

一、通过深交所交易系统投票的程序

1.投票代码:362232

2.投票简称:启明投票

3.投票时间:2018 年 1 月 12 日的交易时间,即 9:30—11:30 和  $13:00 - 15:00$ 

4.股东可以选择以下两种方式之一通过交易系统投票:

(1)通过证券公司交易终端网络投票专用界面进行投票;

(2)通过证券公司交易终端以指定投票代码通过买入委托进行 投票。

5.通过证券公司交易终端网络投票专用界面进行投票的操作程 序:

(1) 登录证券公司交易终端选择"网络投票"或"投票"功能 栏目;

(2)选择公司会议进入投票界面;

(3) 根据议题内容点击"同意"、"反对"或"弃权";对累积投 票议案则填写选举票数。

6.通过证券公司交易终端以指定投票代码通过买入委托进行投 票的操作程序:

(1)在投票当日,"启明投票""昨日收盘价"显示的数字为本

次股东大会审议的议案总数。

(2) 讲行投票时买卖方向应选择"买入"。

(3)在"委托价格"项下填报股东大会议案序号。1.00 元代表 议案 1,2.00 元代表议案 2,依此类推。每一议案应以相应的委托 价格分别申报。

股东大会上对同一事项有不同议案的(即互斥议案,例如不同股 东提出的有差异的年度分红方案),不得设置总议案,并对议案互斥 情形予以特别提示。

股东大会议案对应"委托价格"一览表

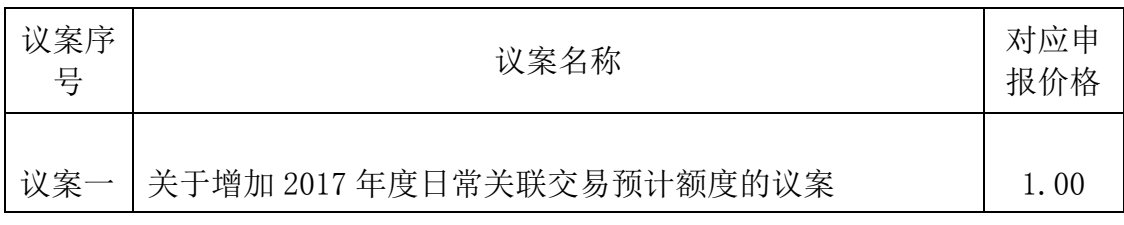

(4)在"委托数量"项下填报表决意见或选举票数。对于不采 用累积投票制的议案,在"委托数量"项下填报表决意见,1 股代表 同意,2 股代表反对,3 股代表弃权。

 在股东对同一议案出现总议案与分议案重复投票时,以第一次有 效投票为准。

如股东先对分议案投票表决,再对总议案投票表决,则以已投票 表决的分议案的表决意见为准,其他未表决的议案以总议案的表决意 见为准:如先对总议案投票表决,再对分议案投票表决,则以总议案 的表决意见为准。

(6)对同一议案的投票以第一次有效申报为准,不得撤单。

二、通过互联网投票系统的投票程序

1. 互联网投票系统开始投票的时间为 2018 年 1 月 11 日(现场 股东大会召开前一日)下午 3:00,结束时间为 2018 年 1 月 12 日 (现场股东大会结束当日)下午 3:00。

2. 股东通过互联网投票系统进行网络投票,需按照《深圳证券 交易所投资者网络服务身份认证业务指引(2014 年 9 月修订)》的 规定办理身份认证,取得"深交所数字证书"或"深交所投资者服务 密码"。

3. 股东根据获取的服务密码或数字证书,可登录 http://wltp.cninfo.com.cn 在规定时间内通过深交所互联网投票系 统进行投票。

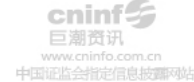

### 附件二:授权委托书

#### 授 权 委 托 书

兹授权委托 先生/女士代表本公司/本人出席 于2018年1月12日召开的启明信息技术股份有限公司2018年第一次临 时股东大会,并代表本人/公司对会议审议的各项议案按本授权委托 书的指示行使投票,并代为签署本次会议需要签署的相关文件。

本公司/本人对本次股东大会议案的表决意见如下:

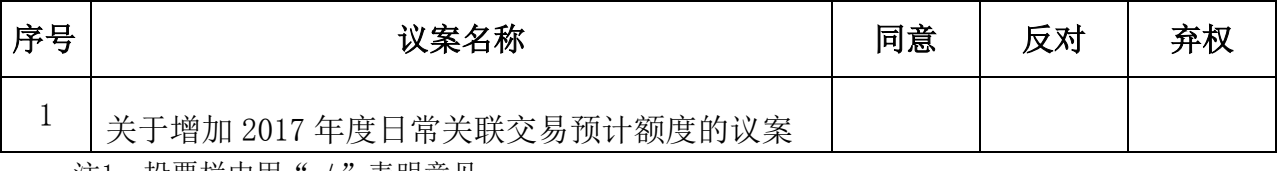

注1.投票栏中用"√"表明意见。

委托人签名(法人股东加盖公章):

委托人身份证号(法人股东营业执照号码):

持股数:

股东账号:

受托人:(签字)

受托人身份证号:

有限期限:自签署日至本次股东大会结束。